## GEORGE MASON UNIVERSITY COLLEGE OF EDUCATION AND HUMAN DEVELOPMENT GRADUATE SCHOOL OF EDUCATION INSTRUCTIONAL DESIGN AND TECHNOLOGY PROGRAM

EDIT 575 DL1: Adobe eLearning Applications (2 credits) Fall Semester/2014 Online August 25, 2014 through October 12, 2014

#### **PROFESSOR:**

Name: HEATHER TILLBERG-WEBB Office hours: BY APPOINTMENT Office location: N/A Office phone: 617-500-8258 Email address: [HTILLBER@gmu.edu](mailto:HTILLBER@gmu.edu)

#### **COURSE DESCRIPTION**

A. **Pre-requisites**:

# None

## **Course Description**:

**B.** Provides basic knowledge of available applications for creating, delivering, managing and tracking e-learning experiences. Students learn to create instructional products using the latest e-learning design applications.

#### **Expanded Course Description**:

C. This course provides an overview of the design capabilities of the Adobe's eLearning Suite [\(http://www.adobe.com/products/elearningsuite.edu.html\)](http://www.adobe.com/products/elearningsuite.edu.html)) for instructional design practice. The Adobe eLearning Design Suite contains a powerful array of tools for instructional design. We will focus on Photoshop and Captivate in this course. The philosophy of this course is that as an instructional designer, it is important to know the range of capabilities of design tools and to cultivate curiosity and a broad knowledge of software tools in creating an instructional design project. In this course, you will not become an expert in any one Adobe program, but a manipulator of the range of options available to you in the software package. You will become an expert in finding resources, tutorials, and strategies for solving design problems with these tools. You will manipulate bitmap and vector images in Photoshop; develop strategies for managing workflow in Bridge and Dreamweaver. You will explore approaches to creating projects in Captivate and the capabilities for creating interactivity.

All of these components will be used to develop a multimedia instructional design project, which will ultimately be compiled using Captivate. Through progress on weekly technical assignments, you will demonstrate an understanding of basic technical tasks in each of these programs. You will demonstrate your achievement of course objectives by creating a series of technical assignments and a final instructional design project.

## **DELIVERY METHOD:**

This course will be delivered online using an asynchronous format via the Blackboard learning management system (LMS) housed in the MyMason portal. You will log in to the Blackboard course site using your Mason email name (everything before "@masonlive.gmu.edu") and email password. The course site will be available on August 15, 2014.

Materials used to support instruction include video tutorials from Lynda.com, weekly technical assignments, threaded discussions used to conduct peer reviews and a final project. Weekly content is described in detail and course topics, activities and assignments are posted on our Blackboard course site.

Another key detail of this course is the flexibility and options around the software used in the course. Students are encouraged to select projects that push their own ability with the software tools being explored in the course.

## **TECHNICAL REQUIREMENTS:**

To participate in this course, students will need the following resources:

- High-speed Internet access with a standard up-to-date browser, either Internet Explorer or Mozilla Firefox. Opera and Safari are not compatible with Blackboard;
- Consistent and reliable access to their GMU email and Blackboard, as these are the official methods of communication for this course
- Students may be asked to create logins and passwords on supplemental websites and/or to download trial software to their computer or tablet as part of the course requirements.
- Students will need access to Adobe CC software, including Photoshop and Dreamweaver throughout the duration of the course
- The following software plug-ins for Pcs and Macs respectively, available for free downloading by clicking on the link next to each plug-in:

§ Adobe Acrobat Reader: <http://get.adobe.com/reader/>

• A headset microphone for use with the Blackboard Collaborate web conferencing tool

## **EXPECTATIONS:**

- **Course Week:** Because asynchronous courses do not have a "fixed" meeting day, our week will **start** on Monday and **finish** on Sunday
- Log-in Frequency: Students must actively check the course Blackboard site and their GMU email for communications from the instructor, at a minimum this should be 3 times per week.
- **Participation**: Students are expected to actively engage in all course activities throughout the semester, which include viewing of all course materials, completing course activities and assignments, and participating in course discussions and group interactions.
- **Technical Competence**: Students are expected to demonstrate competence in the use of all course technology. Students are expected to seek assistance if they are struggling with technical components of the course.
- **Technical Issues**: Students should expect that they could experience some technical difficulties at some point in the semester and should, therefore, budget their time accordingly. Late work will not be accepted based on individual technical issues.
- **Workload**: Expect to log in to this course **at least 3 times a week** to read announcements, participate in the discussions, and work on course materials. Remember, this course is **not**  self-paced. There are specific deadlines and due dates listed in the CLASS SCHEDULE section of this syllabus to which you are expected to adhere. It is the student's responsibility to keep track of the weekly course schedule of topics, readings, activities and assignments due.
- Advising: If you would like to schedule a one-on-one meeting to discuss course requirements, content or other course-related issues, we can meet via telephone or web conference. Send me an email to schedule your one-on-one session and include your preferred meeting method and suggested dates/times.
- **Netiquette:** Our goal is to be **collaborative**. Experience shows that even an innocent remark in the online environment can be misconstrued. I suggest that you always re-read your responses carefully before you post them to encourage others from taking them as personal attacks. **Be positive in your approach to others and diplomatic with your words.** I will do the same. Remember, you are not competing with each other but sharing information and learning from one another as well as from the instructor.

## **Learning Outcomes**

By the end of this course, the student should be able to:

- Evaluate the capabilities of basic software tools useful in instructional design practice and quickly apply features of these tools to practice
- Implement basic visual design strategies to an instructional design process
- Use the key tools and features of the Adobe eLearning Suite for their optimal uses
- Edit and modify graphics in Photoshop
- Create and implement a storyboard for an instructional sequence
- Create and edit audio in Captivate
- Create simple interactivity in Captivate
- Create a multimedia instructional design product using visuals and audio and produced in Captivate

## **REQUIRED TEXTS/RESOURCES**

## **A. Lynda.com tutorials**:

The required instructional resource for this course is multimedia tutorials at Lynda.com. A package of tutorials will be compiled for the course at a significantly discounted rate.

## **B. Adobe CC Software**:

You will need access to Adobe Creative Cloud software, specifically Photoshop and Captivate. The course is structured to allow you to take advantage of the one-month trial as much as possible. If you download Captivate early, you will have to purchase a subscription for one month to create a tutorial that is viewable for the final project.

Education pricing is available on Adobe's site:

http://www.adobe.com/products/creativecloud/buying-guide-education.html

The option for a one-year subscription to one Creative Cloud application might be a good option for those who intend to keep using Photoshop after the course.

## **PROFESSIONAL DISPOSITIONS**

Students are expected to exhibit professional behaviors and dispositions at all times.

### **Professional Standards – Instructional Design and Technology**

1. Instructional Design Competencies (IBSTPI)

This course adheres to the standards for instructional design competency of the International Board of Standards for Training, Performance, and Instruction (IBSTPI). The complete list of IBSTPI standards is located at [http://www.ibstpi.org/Competencies/instruct\\_design\\_competencies.htm](http://www.ibstpi.org/Competencies/instruct_design_competencies.htm)

2. Code of Professional Ethics (AECT)

This course adheres to the code of professional ethics for the field of educational technology set down by the Association for Educational Communication and Technology (AECT). The full text of the AECT Code of Professional Ethics is located at <http://www.aect.org/About/Ethics.asp>

3. Other Professional Standards/Guidelines

The ASTD Certification Institute has published standards that focus on competency models for corporate and government trainers at <http://www.astd.org/content/research/competency/competencyStudy.htm>

#### **GMU POLICIES AND RESOURCES FOR STUDENTS**

- a. Students must adhere to the guidelines of the George Mason University Honor Code (See **<http://oai.gmu.edu/the-mason-honor-code/>**).
- b. Students must follow the university policy for Responsible Use of Computing (See http://universitypolicy.gmu.edu/policies/responsible-use-of-computing/).
- c. Students are responsible for the content of university communications sent to their George Mason University email account and are required to activate their account and check it regularly. All communication from the university, college, school, and program will be sent to students solely through their Mason email account.
- d. The George Mason University Counseling and Psychological Services (CAPS) staff consists of professional counseling and clinical psychologists, social workers, and counselors who offer a wide range of services (e.g., individual and group counseling, workshops and outreach programs) to enhance students' personal experience and academic performance (See **[http://caps.gmu.edu/](http://caps.gmu.edu/))**).
- e. Students with disabilities who seek accommodations in a course must be registered with the George Mason University Office of Disability Services (ODS) and inform their

instructor, in writing, at the beginning of the semester (See **[http://ods.gmu.edu/](http://ods.gmu.edu/))**).

f. The George Mason University Writing Center staff provides a variety of resources and services (e.g., tutoring, workshops, writing guides, handbooks) intended to support students as they work to construct and share knowledge through writing (See **[http://writingcenter.gmu.edu/](http://writingcenter.gmu.edu/))**).

#### **PROFESSIONAL DISPOSITIONS**

Students are expected to exhibit professional behaviors and dispositions at all times.

#### **CORE VALUES COMMITMENT**

The College of Education & Human Development is committed to collaboration, ethical leadership, innovation, research-based practice, and social justice. Students are expected to adhere to these principles: **<http://cehd.gmu.edu/values/>**.

**For additional information on the College of Education and Human Development, Graduate School of Education, please visit our website <http://gse.gmu.edu/>**.

## **Evaluation and Grading**

Assignments in this course consist of:

**1) Weekly technical assignments** (weekly completion of an assignment that demonstrates competence of the covered concepts):

Week 2 – Basic Corrections Week 3 – Annotated Image Week 4 – Storyboarding Week 5 – Multimedia Story Week 6 – Interactivity and Feedback Week 7 - Branching

**2) Weekly technical assignment peer reviews** (welcome message and weekly online critiques);

3) **Group Synthesizer**: A responsibility of the peer critique process will be serving as your **group**  synthesizer, a role which will rotate during Weeks 2-7. For this role, you will be responsible for gathering 2-3 best practice tips to share with the class at the end of that week's peer critique and posting to the Course Café.

**3) 2 Learning reflections:** A key component of the learning process, reflection serves to focus your goals at the beginning of the course and provides an opportunity to synthesize the gains you have made toward your goals at the end of the course.

## **4) A Final Multimedia Instructional Design Project**

The final project will be a multimedia instructional design project using the Adobe Creative Suite software tools. The project should choose a training or education problem and storyboard a multimedia tutorial to address the problem. Your training solution should contain:

Conceptual components:

The project must include:

- Learning objectives
- Breakdown of tasks
	- o Brief content/instruction section or demonstration
	- o Opportunity for user feedback
- Appropriate visuals for key steps
- Effective visual hierarchy principles:
	- contrast, repetition, alignment, proximity
- Appropriate audio narration to accompany visuals

Technical components:

The project must include:

- At least two edited images
- Audio narration
- Use of rollover interactivity
- Use of quiz or drag and drop interactivity or other feedback mechanism

#### **Overview of Assignments and Points**

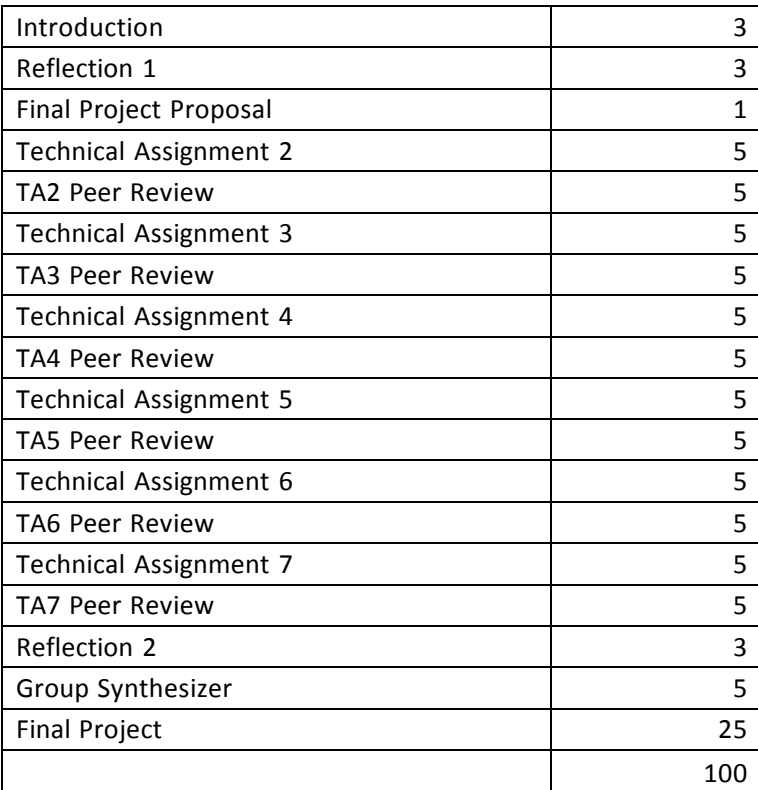

## **Grading Scale**

The grading scale used in this course is the official George Mason University scale for graduate-level courses. Decimal percentage values ≥.5 will be rounded up (e.g., 92.5% will be rounded up to 93%); decimal percentage values <.5 will be rounded down (e.g., 92.4% will be rounded down to 92%).

**Please note that the highest grade possible to earn in this course is an A.**

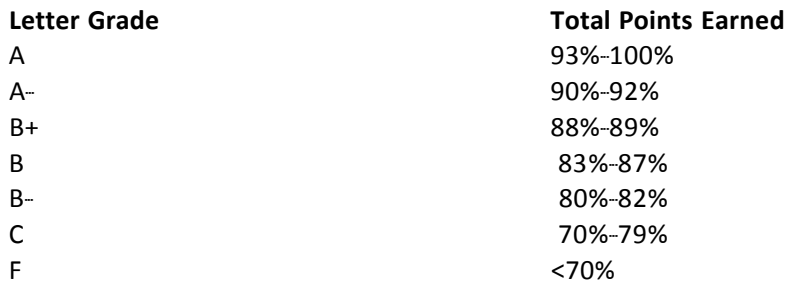

# **Overview of Weekly Topics and Learning Objectives**

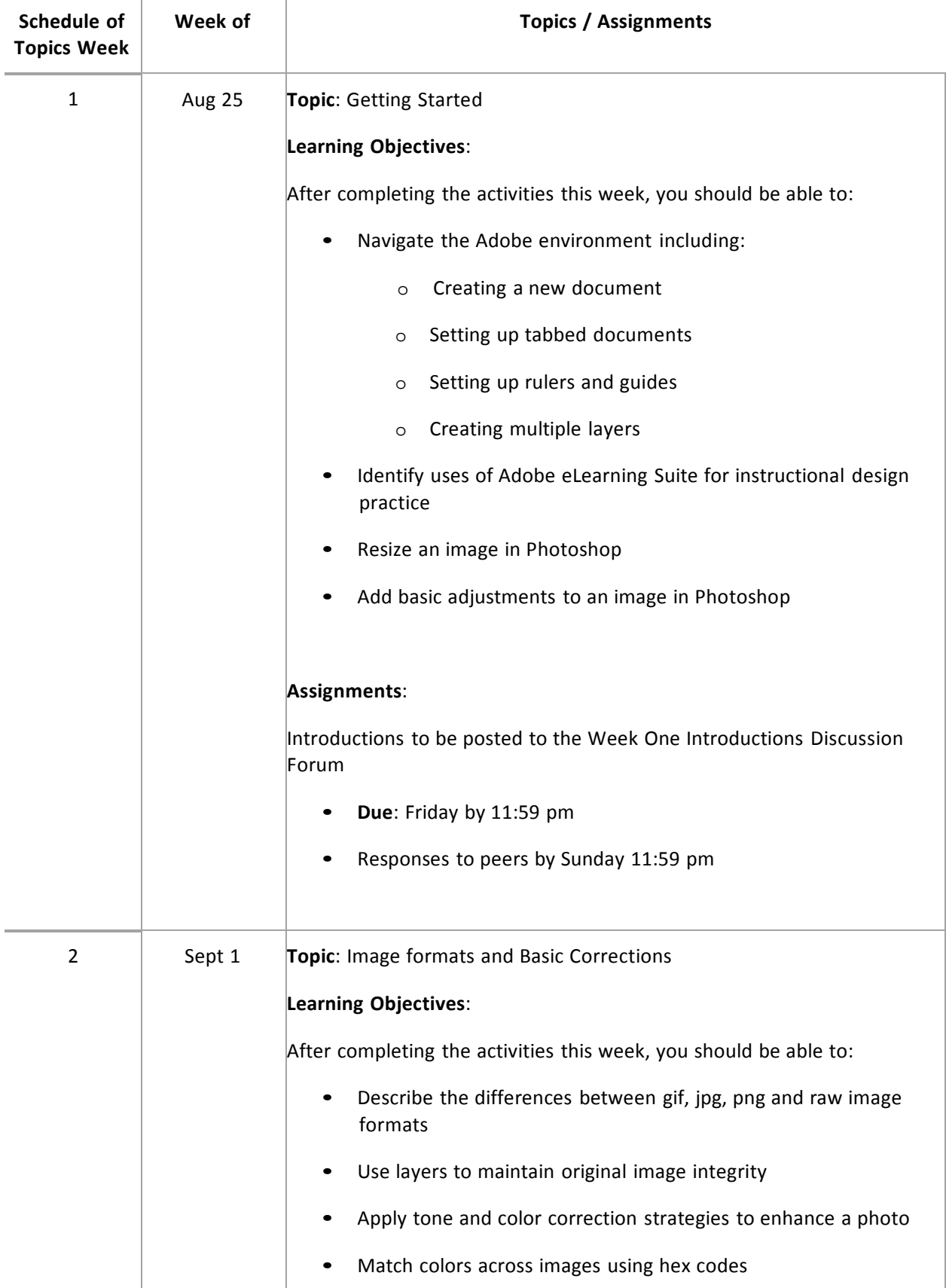

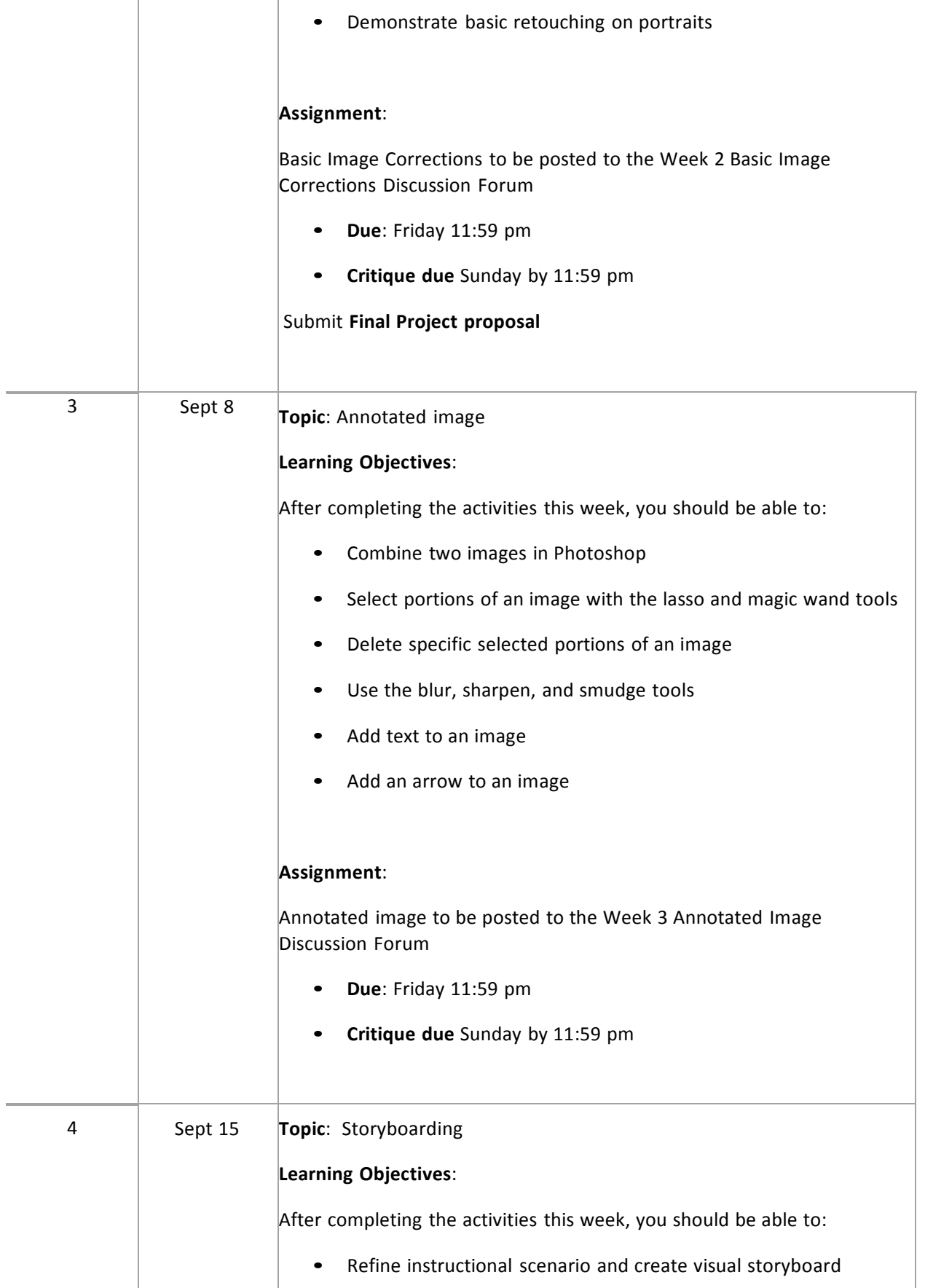

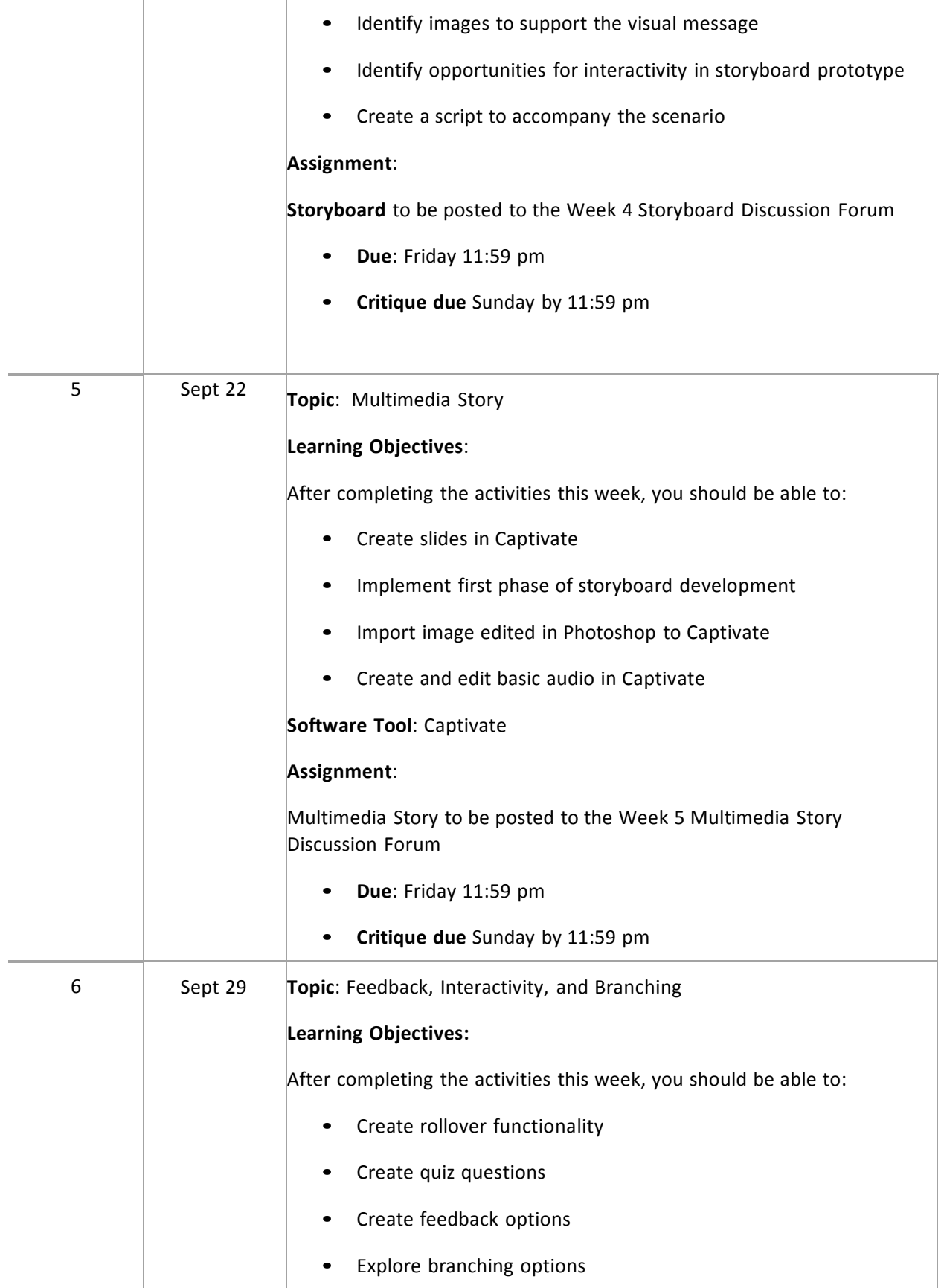

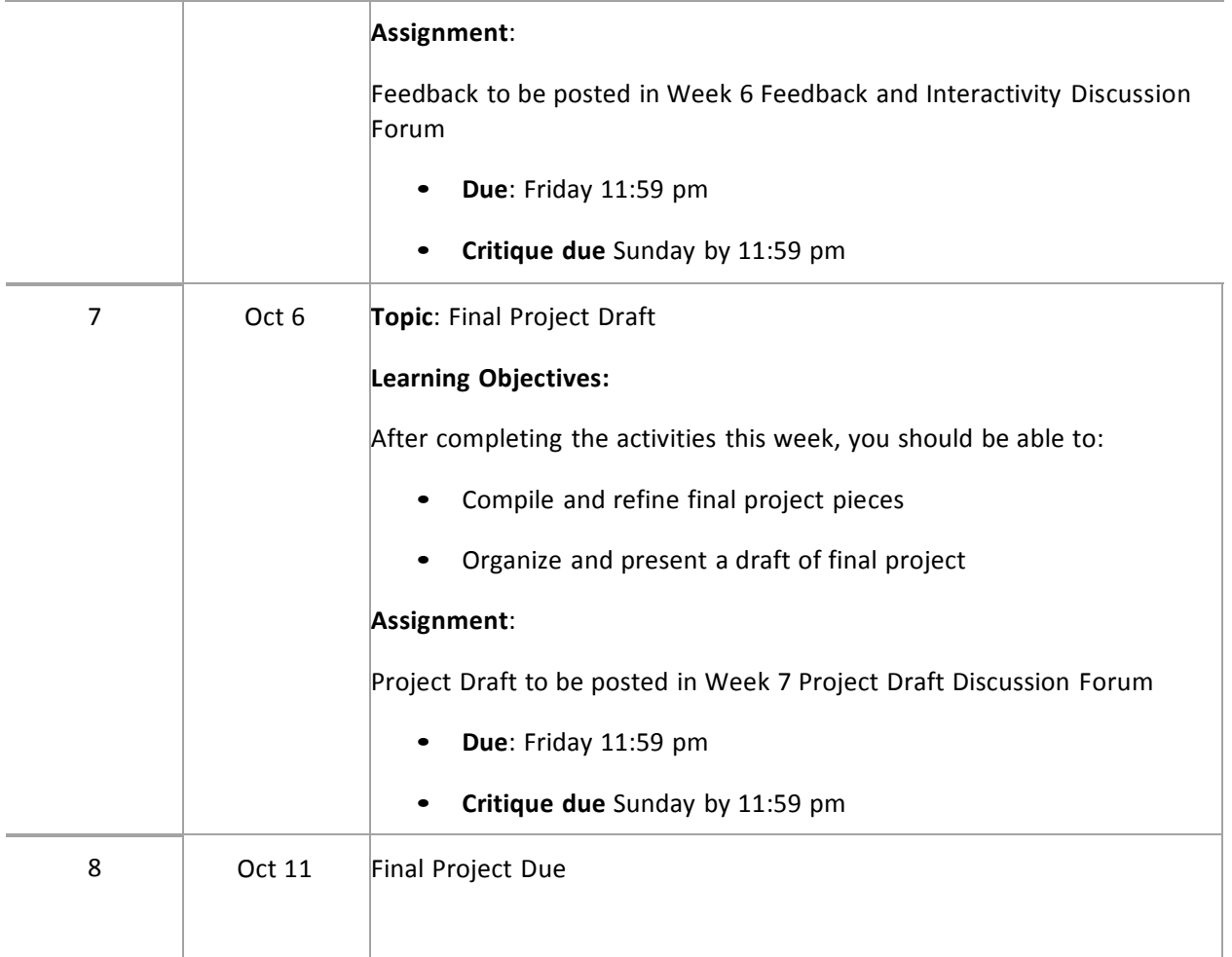

## **Assessment Rubrics**

## **Technical Assignment Rubric**

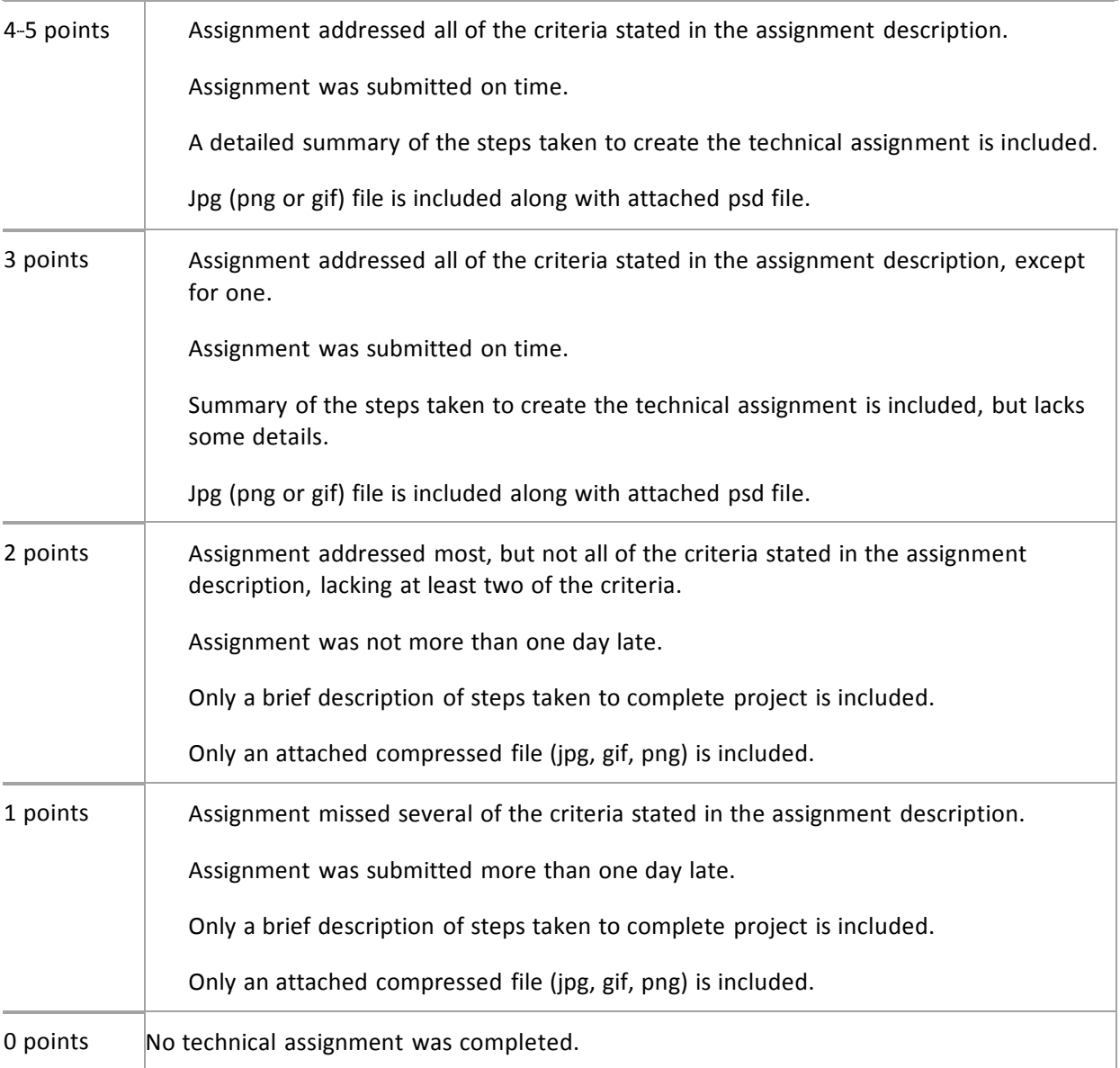

# **Peer Review Rubric - 4 point rubric**

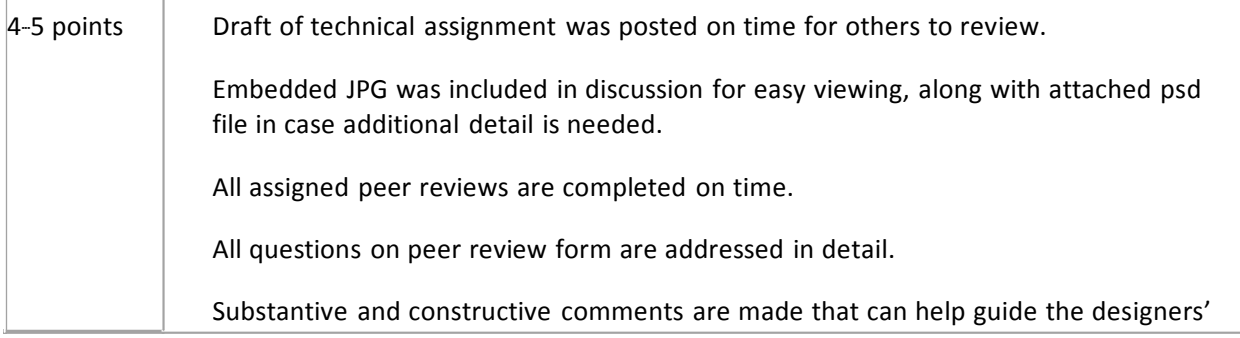

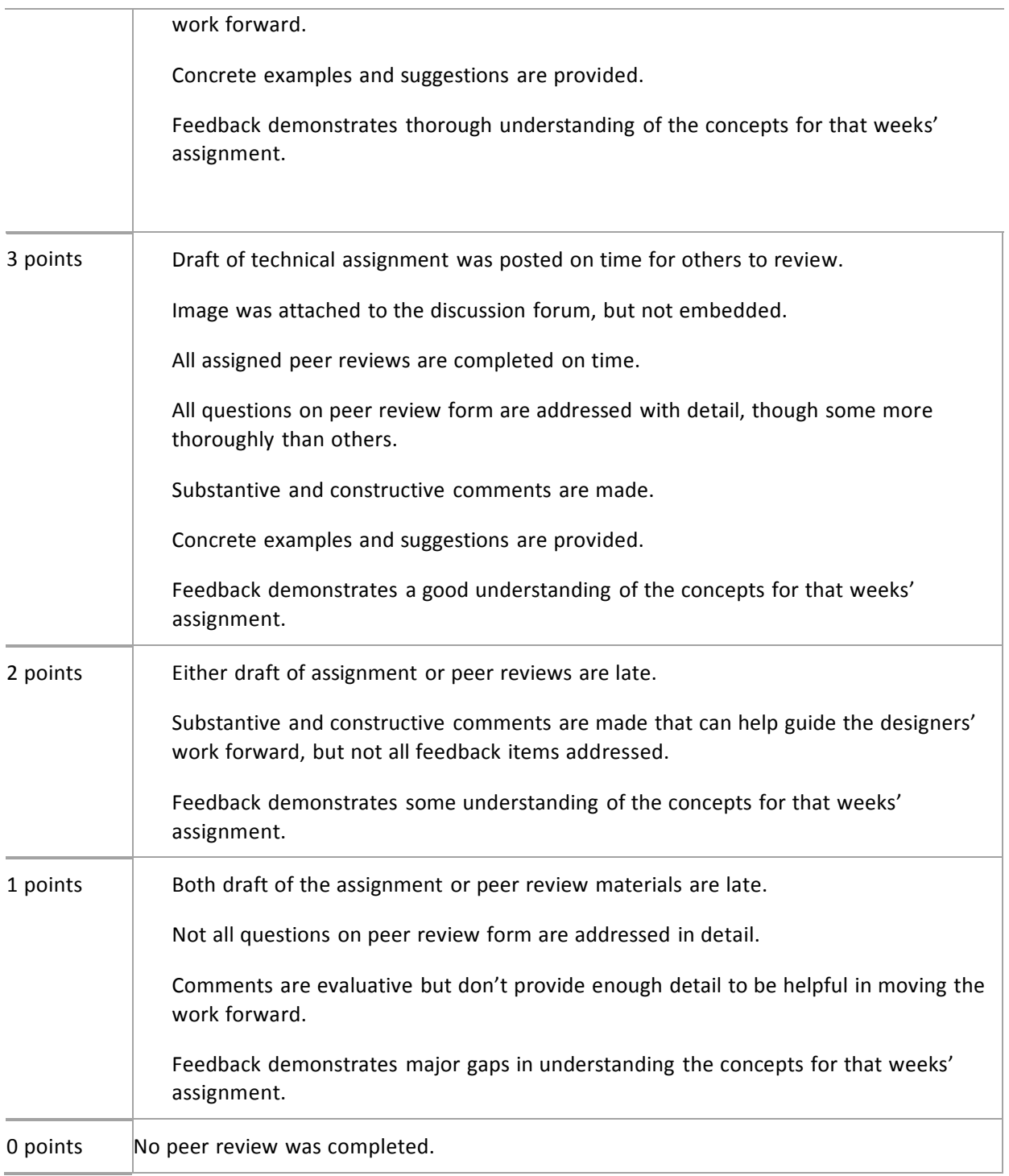

# **Learning Reflection Rubric**

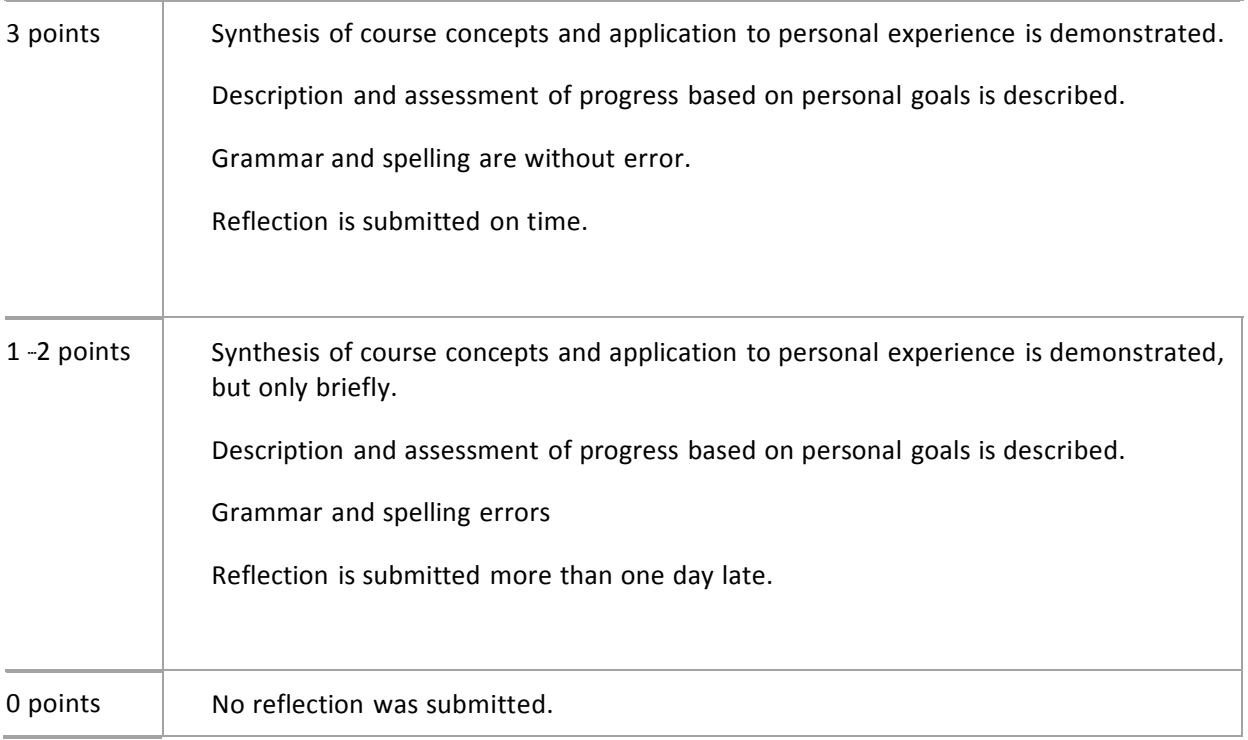

## **Final Project Rubric**

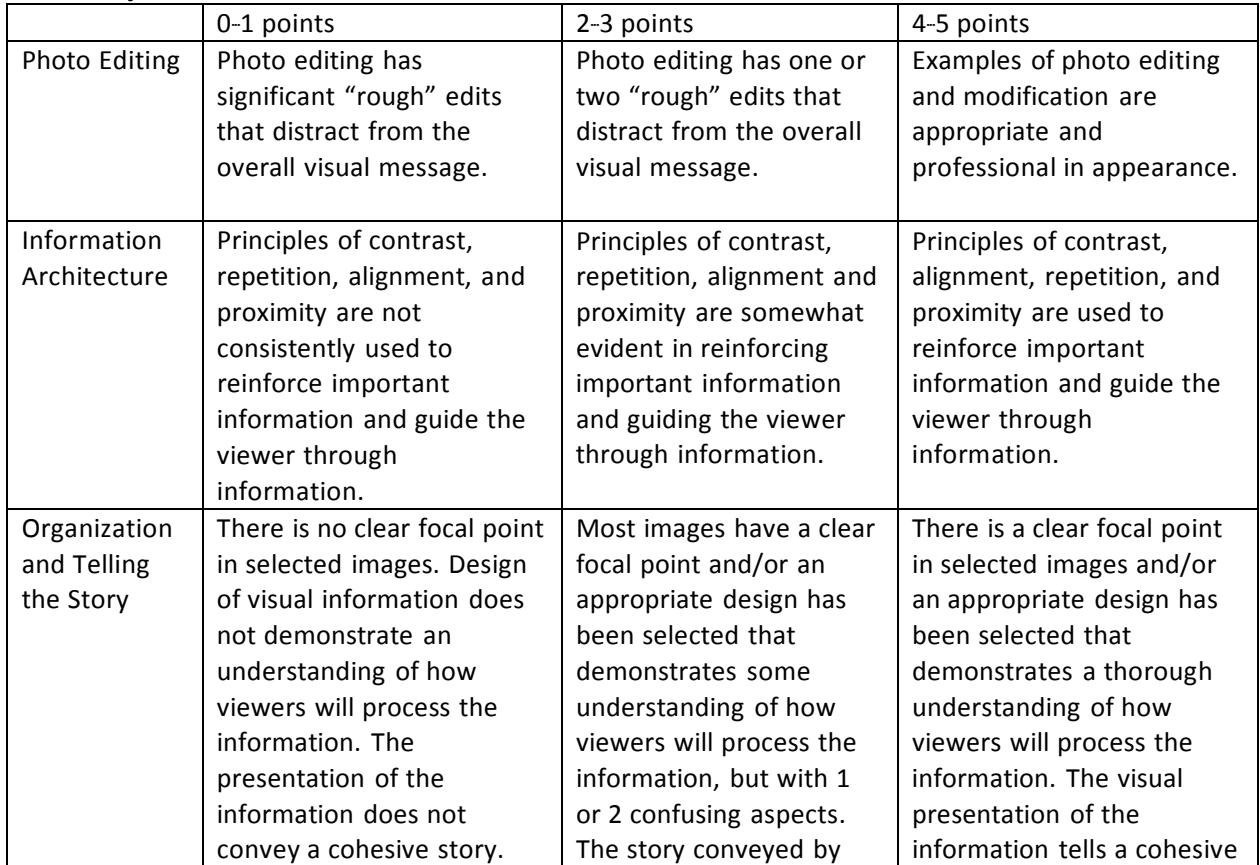

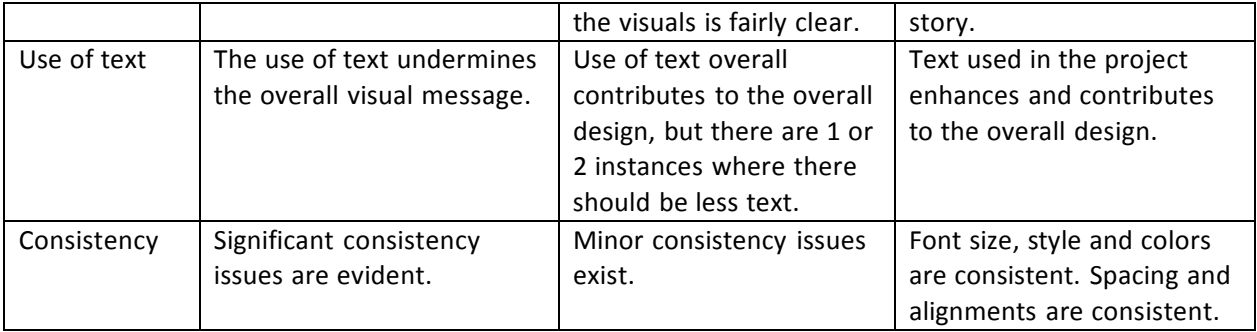